# AKAP

První online setkání – 25. září 2023

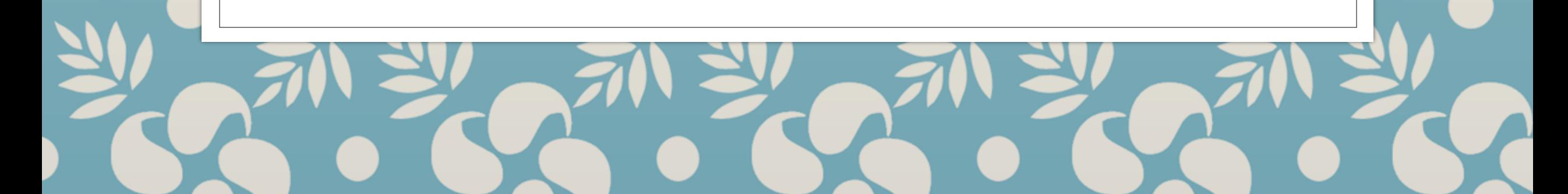

# **Cíl akademického psaní**

Pekař peče chleba, zedník staví dům a akademik (i student) píše texty.

- Evidence vaší **činnosti**
- Vaší **přínosné** činnosti
- Přínos musí být **dobře argumentován**

# **NENÍ cílem akademického psaní**

Sdělit čtenářům, co se vám honí hlavou

– možná to bude znít tvrdě, ale dokud si nevysloužíte nějaké renomé ve vědecké komunitě, tak:

**vaše domněnky opravdu nikoho nezajímají**

### **Jak udělat něco přínosného?**

- 1. Stavět na **poznatcích od jiných** 2. Postupovat vědecky – podle vhodné **metodiky**
- 3. **Strukturovat** text žádaným způsobem – aby se čtenář ihned orientoval

# **Přebírání poznatků od jiných I**

Od studentů se neočekává, že by ve své práci přinesli něco zásadně nového

– přinesou-li, tak je to až podezřelé :-)

Proto není ostudou v úvodu vše citovat.

# **Přebírání poznatků od jiných II**

Od studentů se očekává, že ve své práci vykreslí své téma na základě poznatků z mnoha různých zdrojů.

**Žádoucí je porovnávat** a upozorňovat na místa, kde si různí autoři protiřečí.

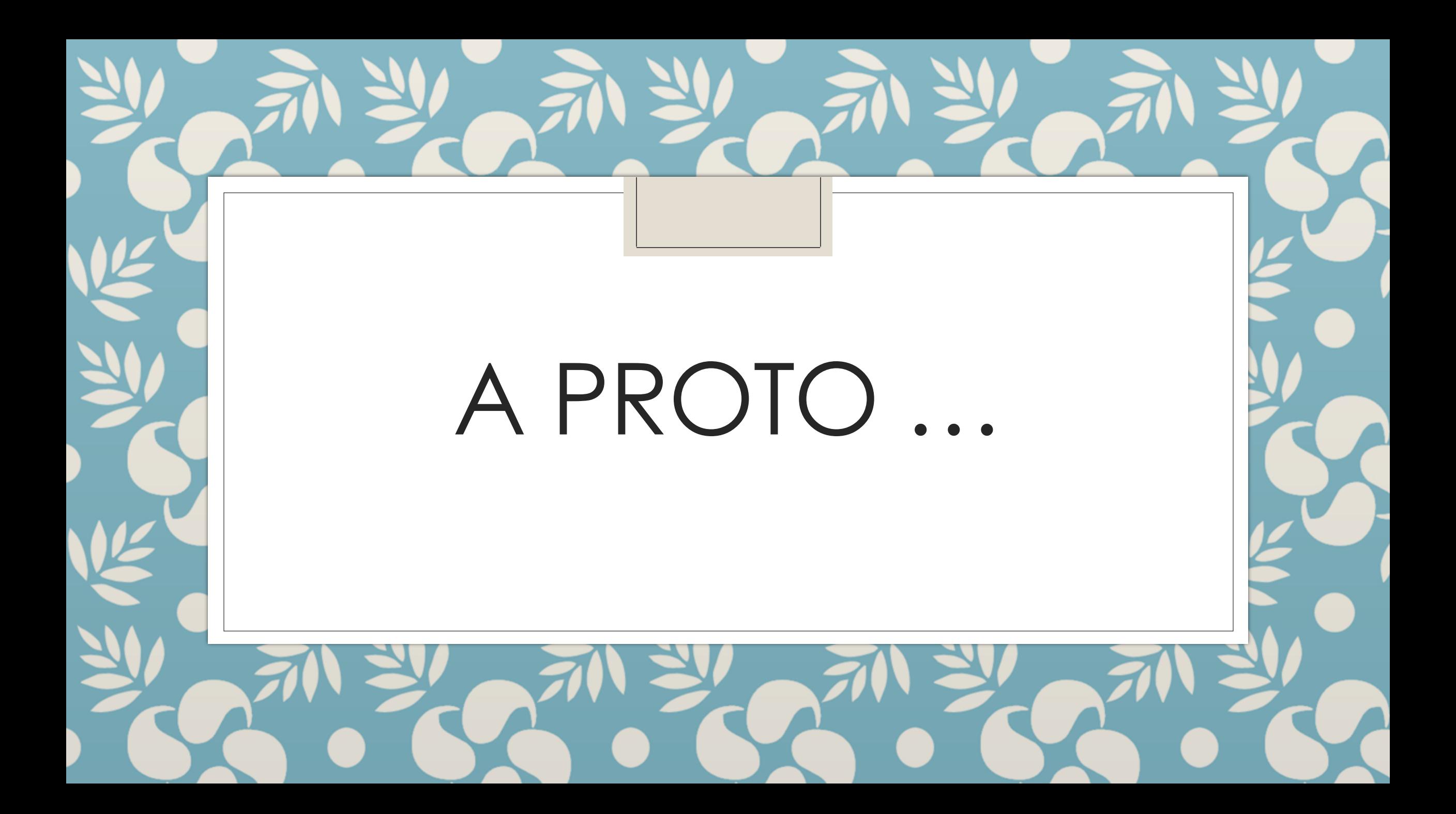

# **Akademické psaní je …**

#### … v prvé řadě o **studiu jiných odborných textů**, protože

- získáte poznatky a budete mít o čem psát
- uvidíte, jak se odborné texty píší
- je zde inspirace pro vlastní výzkum

# **Nuže to nejdůležitější:**

přebírejte poznatky od jiných autorů

– čím více zdrojů, tím obvykle lépe

– ALE **vždy řádně citujte**, abyste se nedopustili prohřešku PLAGIÁTORSTVÍ!

# **Kde najít odborné texty?**

- [knihovna.econ.muni.cz](http://knihovna.econ.muni.cz)
- [katalog.muni.cz](https://katalog.muni.cz)
- [ezdroje.muni.cz](https://ezdroje.muni.cz/)
- [discovery.muni.cz](https://discovery.muni.cz)

# **Speciálně upozorňujeme na**

- E-[prezenčka](https://it.muni.cz/sluzby/e-prezencka)
- [Bookport.cz](http://www.Bookport.cz)
- [Statista.com](http://www.statista.com)
- [PressReader.com](http://www.PressReader.com)

### **Jak absolvovat AKAP?**

- 1) Nastudovat si učivo
- 2) Sepsat krátký návrh výzkumu
- 3) Ohodnotit texty spolužáků
- 4) Získat dostatek bodů z povinných úkolů a bodovaných cvičení
- 5) Vyplnit dotazník "Spokojenost s AKAP"

# **Využití nástrojů AI k plnění úkolů**

- Nástroje AI pomohou:
- najít relevantní odborné texty k tématu;
- formulovat řešený problém;
- navrhnout vhodné metodologické postupy;
- přeformulovat myšlenky do textu, který se lépe čte;
- zkontrolovat konzistenci textu;
- posoudit výsledný text jako celek.

# **Etika využívání nástrojů AI**

- 1) Za své texty nesete plnou odpovědnost.
- 2) Nástroje AI ve svých pracích používejte.
- 3) O použití však informujte své čtenáře.
- 4) Výstupy z AI důkladně prověřujte.
- 5) A nezapomínejte na **vlastní přínos**!